## **Arquitectura del Procesador II**

Práctico I - Programación del MIPS

**Ejercicio 1**: Analice el conjunto de instrucciones del procesador MIPS. Luego, realice la traducción del siguiente código de alto nivel al lenguaje de ensamble de este procesador:

$$
C = A + B;
$$
  
\n
$$
E = D[7] - A;
$$
  
\n
$$
C = E + A * 32;
$$

**Ejercicio 2**: Traduzca el siguiente código en alto nivel al lenguaje de ensamble del MIPS:

```
if(C==0){
                 A = B + D[12]; }else{
                 A = B++; }
```
**Ejercicio 3**: Traduzca el siguiente código en alto nivel al lenguaje de ensamble del MIPS:

```
for(I=0; I<100; I++){
                 A[I] += A[I];
}
```
**Ejercicio 4**: Traduzca el siguiente código de alto nivel al lenguaje de ensamble del MIPS:

$$
\begin{array}{rcl} \text{for (I=0; I<4; I++)} \{ \\ \text{A[I]} & = \text{B[I]} * 8; \\ \} \end{array}
$$

**Ejercicio 5:** Para cada una de las instrucciones indique el tipo de instrucción que le corresponde y realice la codificación en lenguaje máquina:

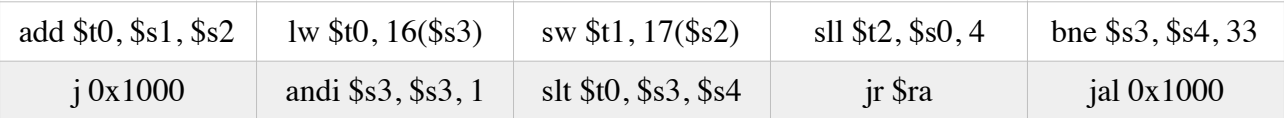

**Ejercicio 6:** Para cada una de las instrucciones del ejercicio anterior indique sobre el camino de datos del MIPS cuales son los caminos y las unidades funcionales utilizadas durante su ejecución.

**Ejercicio 7:** Realice la traducción del siguiente código en alto nivel al lenguaje de ensamble del MIPS:

$$
for(I=0; I<1000; I++)\{A[I] = B[I] + 67; \}
$$

## Universidad Nacional de San Luis 2017

**Ejercicio 8:** Si usted necesita trabajar con una constante de más de 16 bits, por ejemplo (F1F2F3F4)16, claramente no es posible colocarla dentro del valor inmediato de una instrucción aritmética o lógica, ¿Cómo resolvería esta dificultad?.

**Ejercicio 9:** ¿Cómo se realiza el llamado y retorno a subrutinas en el MIPS?.

**Ejercicio 10:** ¿Qué es una pseudoinstrucción?.

**Ejercicio 11:** ¿Cómo se traducen las siguientes pseudoinstrucciones?.

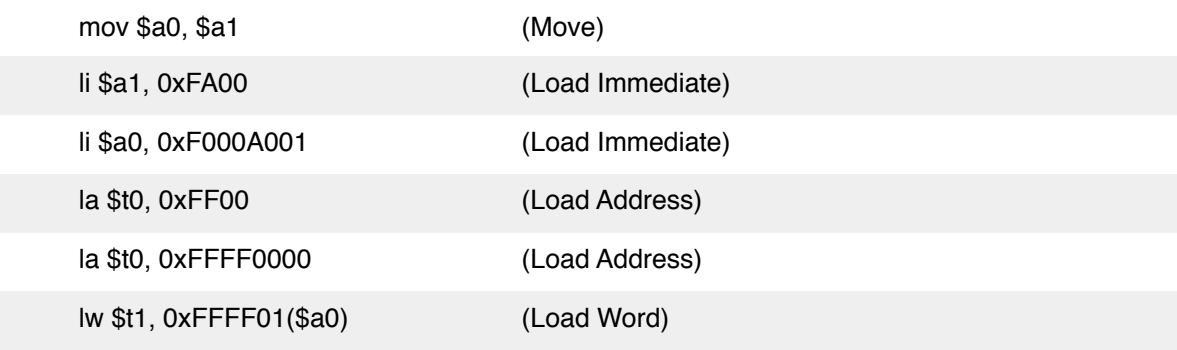

**Ejercicio 12:** Analizando el Datapath del Mips, responda:

1. ¿Cuántos bits posee el registro PC?

2. ¿Qué circuito es necesario para realizar la actualización del registro PC?

3. ¿Por qué es necesario tener 2 memorias (una de datos y otra de instrucciones)?

4. ¿Cómo se construye un banco de registros con dos puertos de lectura?

5. ¿Por qué se realiza un shift a izquierda de dos lugares al offset de las instrucciones de branch antes de ser sumado al contenido registro PC?

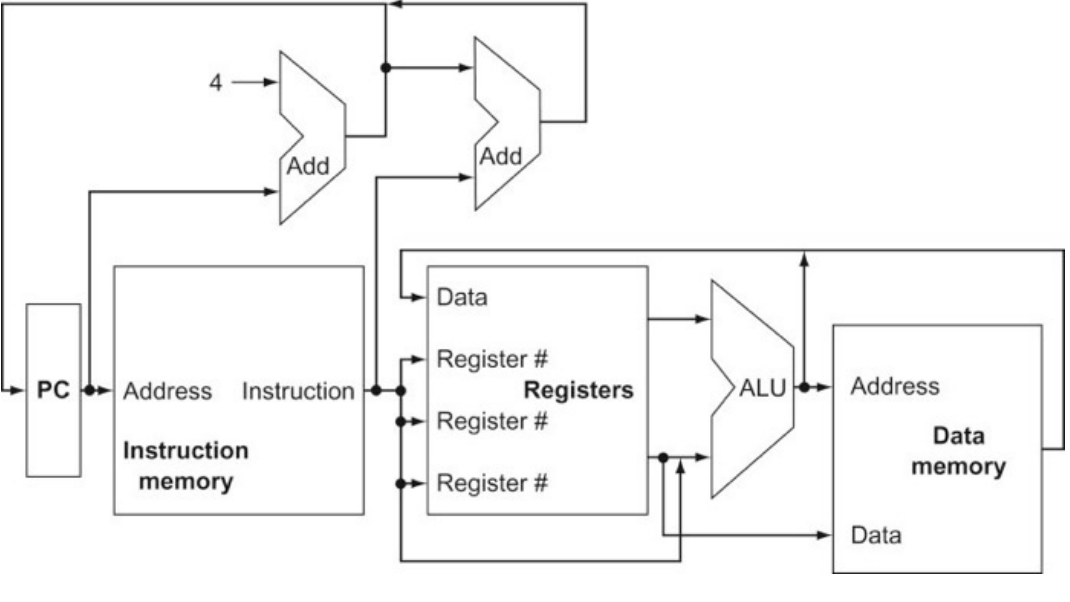

MIPS - Camino de datos simple

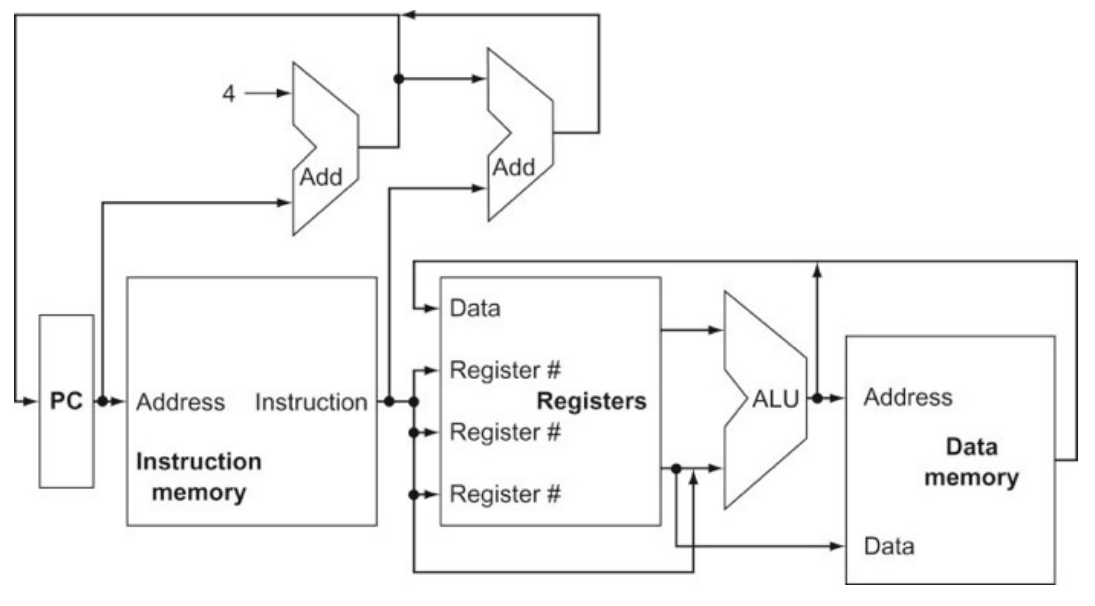

MIPS - Camino de datos simple